## **CONTROLLI AUTOMATICI I - D. U. - Sede di Alessandria Compito del 5/VII/1999**

Negli esercizi che seguono, rispondere alle domande motivando adeguatamente le scelte operate e riportando inoltre tutte le istruzioni Matlab utilizzate per il conseguimento dei risultati presentati.

## **Esercizio 1**

Un corpo puntiforme di massa M è collegato ad una cerniera mediante un'asta rigida di lunghezza  $\ell$ e massa trascurabile, la cui posizione angolare è individuata dall'angolo  $\theta(t)$ . Il pendolo così costituito è libero di muoversi vincolato in un semipiano verticale ( $-\pi/2 \le \theta \le \pi/2$ ) e risulta soggetto alla forza peso Mg dovuta al campo gravitazionale. Sulla massa M agiscono anche una forza verticale  $F_v(t)$  ed una forza orizzontale <sup>F</sup>o (t), come indicato nella figura sottostante. Sulla cerniera si origina una coppia di attrito viscoso caratterizzata dal coefficiente β. Le due forze  $F_v(t)$  ed  $F_o(t)$  costituiscono gli ingressi del sistema, mentre come uscita si sceglie la velocità angolare del pendolo  $\dot{\theta}(t)$ .

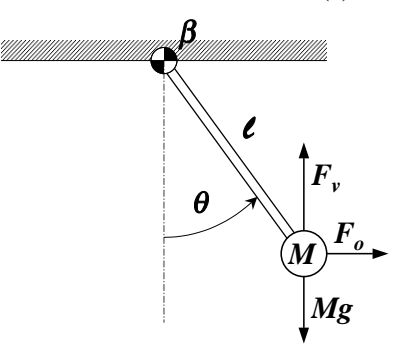

Facendo riferimento a tale sistema dinamico:

- 1. costruire il modello matematico in variabili di stato, precisandone le propriet`a secondo la classificazione introdotta a lezione;
- 2. determinare gli stati di equilibrio corrispondenti agli ingressi costanti  $F_v(t) = F_o(t) = Mg/2$ ,  $\forall t \ge 0$ ;
- 3. operare la linearizzazione intorno ai punti di equilibrio trovati, specificando quali sono le equazioni d'ingresso-stato-uscita, i vettori d'ingresso, stato ed uscita, e le matrici del sistema linearizzato;
- 4. discutere la stabilit`a nell'intorno dei punti di equilibrio trovati al punto 2, facendo ricorso al solo metodo di linearizzazione e considerando tutti i possibili valori del coefficiente reale  $\beta \geq 0$ .

# **Esercizio 2**

Dato il sistema dinamico avente la seguente rappresentazione in variabili di stato:

$$
\dot{x}(t) = \begin{bmatrix} -5 & 0 & 0 & 0 \\ 0 & -2 & 0 & 0 \\ 0 & 0 & -1 & 0 \\ 0 & 0 & 0 & 0 \end{bmatrix} x(t) + \begin{bmatrix} 0 \\ 1 \\ 1 \\ 1 \end{bmatrix} u(t), \qquad y(t) = \begin{bmatrix} 1 & 0 & 2 & 1 \end{bmatrix} x(t) + \begin{bmatrix} 0 \\ 0 \end{bmatrix} u(t)
$$

- 1. studiarne le caratteristiche di stabilità interna ed esterna;
- 2. determinare l'espressione analitica dell'uscita  $y(t)$  ad un ingresso  $u(t)$  a gradino di ampiezza 5, ipotizzando condizioni iniziali nulle, e precisare le caratteristiche dei vari modi ottenuti;
- 3. è possibile calcolare il valore in regime permanente della risposta del sistema ad un ingresso  $u(t)$  a gradino di ampiezza 5, ipotizzando condizioni iniziali nulle? se sì, quanto vale?
- 4. `e possibile progettare un opportuno dispositivo di controllo in grado di stabilizzare asintoticamente il sistema, supponendo di avere a disposizione solamente la misura dell'uscita  $y(t)$ ? se sì, progettarlo;
- 5. determinare la funzione di trasferimento del sistema controllato come al punto 4, mettendone in evidenza zeri e poli, e tracciare l'andamento della risposta in frequenza;
- 6. `e possibile calcolare il valore in regime permanente della risposta del sistema controllato come al punto 4 ad un ingresso a gradino di ampiezza 5, ipotizzando condizioni iniziali nulle? se sì, quanto vale?

#### **Soluzione dell'esercizio 1:**

Un corpo puntiforme di massa M è collegato ad una cerniera mediante un'asta rigida di lunghezza l e massa trascurabile, la cui posizione angolare è individuata dall'angolo  $\theta(t)$ . Il pendolo così costituito è libero di muoversi vincolato in un semipiano verticale  $(-\pi/2 \leq \theta \leq \pi/2)$  e risulta soggetto alla forza peso Mg dovuta al campo gravitazionale. Sulla massa M agiscono anche una forza verticale  $F_v(t)$  ed una forza orizzontale  $F_o(t)$ , come indicato nella figura sottostante. Sulla cerniera si origina una coppia di attrito viscoso caratterizzata dal coefficiente β. Le due forze  $F_v(t)$  ed  $F_o(t)$  costituiscono gli ingressi del sistema, mentre come uscita si sceglie la velocità angolare del pendolo  $\dot{\theta}(t)$ .

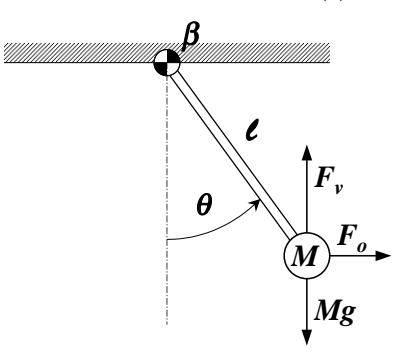

Facendo riferimento a tale sistema dinamico:

**Punto 1:** costruire il modello matematico in variabili di stato, precisandone le proprietà secondo la classificazione introdotta a lezione.

L'equazione del moto del pendolo è:

$$
J\ddot{\theta}(t) = Ml^2\ddot{\theta}(t) = [F_v(t) - Mg] l \sin \theta(t) + F_o(t) l \cos \theta(t) - \beta \dot{\theta}(t)
$$

Introducendo come variabili d'ingresso-stato-uscita del sistema:

$$
u(t) = \begin{bmatrix} u_1(t) \\ u_2(t) \end{bmatrix} = \begin{bmatrix} F_v(t) \\ F_o(t) \end{bmatrix}, \quad x(t) = \begin{bmatrix} x_1(t) \\ x_2(t) \end{bmatrix} = \begin{bmatrix} \theta(t) \\ \dot{\theta}(t) \end{bmatrix}, \quad y(t) = \dot{\theta}(t)
$$

le equazioni d'ingresso-stato-uscita del sistema possono essere scritte come:

$$
\begin{cases}\n\dot{x}_1(t) = x_2(t) & = f_1(x, u) \\
\dot{x}_2(t) = \frac{u_1(t) - Mg}{Ml} \sin x_1(t) + \frac{u_2(t)}{Ml} \cos x_1(t) - \frac{\beta}{Ml^2} x_2(t) & = f_2(x, u) \\
y(t) = x_2(t) = g(x, u) & \text{equazione di uscita}\n\end{cases}
$$

Il modello matematico ottenuto è a tempo continuo, non lineare, tempo-invariante, a dimensione finita.

**Punto 2:** determinare gli stati di equilibrio corrispondenti agli ingressi costanti  $F_v(t) = F_o(t) = Mg/2$ ,  $\forall t \geq 0.$ 

Per calcolare gli stati di equilibrio, si va a vedere quando è che, ponendo  $u(t) = \overline{u} =$  $\left[$  Mg/2  $Mg/2$ 1  $\forall t \geq 0,$ risulta che:

$$
x(t) = \overline{x} = \begin{bmatrix} \overline{x_1} \\ \overline{x_2} \end{bmatrix}
$$
,  $\forall t \ge 0$   $\Rightarrow$   $\dot{x}(t) = \frac{d\overline{x}}{dt} = \begin{bmatrix} 0 \\ 0 \end{bmatrix}$ ,  $\forall t \ge 0$ 

Pertanto l'equazione di stato valutata in un generico punto di equilibrio risulta essere:

$$
\begin{cases}\n\frac{d\overline{x_1}}{dt} = 0 = \overline{x_2} \\
\frac{d\overline{x_2}}{dt} = 0 = -\frac{g}{2l}\sin\overline{x_1} + \frac{g}{2l}\cos\overline{x_1} - \frac{\beta}{Ml^2}\overline{x_2} \\
\end{cases} \Rightarrow \begin{cases}\n\overline{x_2} = 0 \\
-\sin\overline{x_1} + \cos\overline{x_1} = 0\n\end{cases} \Rightarrow \begin{cases}\n\overline{x_2} = 0 \\
-\sin\overline{x_1} + \cos\overline{x_1} = 0\n\end{cases} \Rightarrow \begin{cases}\n\overline{x_2} = 0 \\
\overline{x_2} = 0\n\end{cases}
$$

Poiché il sistema ammette solo  $-\pi/2 \leq \overline{\theta} = \overline{x_1} \leq \pi/2$ , allora l'unico stato di equilibrio del sistema è

$$
\overline{x} = \left[\begin{array}{c} \overline{x_1} \\ \overline{x_2} \end{array}\right] = \left[\begin{array}{c} \frac{\pi}{4} \\ 0 \end{array}\right]
$$

**Punto 3:** operare la linearizzazione intorno ai punti di equilibrio trovati, specificando quali sono le equazioni d'ingresso-stato-uscita, i vettori d'ingresso, stato ed uscita, e le matrici del sistema linearizzato.

Essendo il sistema non lineare, è possibile procedere alla sua linearizzazione nell'intorno del punto di equilibrio  $(\overline{x}, \overline{u})$  precedentemente trovato. Tale linearizzazione porta a definire il seguente nuovo sistema, detto sistema linearizzato:

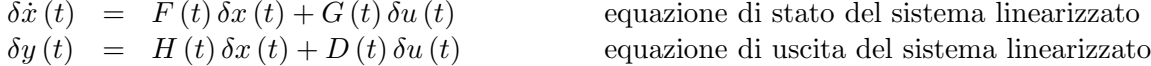

in cui compaiono le seguenti variabili d'ingresso, stato ed uscita:

$$
\delta u(t) = u(t) - \overline{u}, \quad \delta x(t) = x(t) - \overline{x}, \quad \delta y(t) = y(t) - \overline{y} = g(x, u) - g(\overline{x}, \overline{u})
$$

Le matrici del sistema linearizzato sono:

$$
F(t) = \begin{bmatrix} \frac{\partial f_i(x, u)}{\partial x_j} \end{bmatrix}_{\substack{x(t) = \overline{u} = u_1(t) - Mg \text{ cos } x_1(t) - \frac{u_2(t)}{Ml} \sin x_1(t)} - \frac{\beta}{\frac{\beta}{Ml^2}} \end{bmatrix}_{\substack{x(t) = \overline{u} = u_1(t) - \frac{u_2(t)}{Ml}} \sin x_1(t) - \frac{\beta}{\frac{\beta}{Ml^2}} \end{bmatrix}_{\substack{x(t) = \overline{u} = u_1(t) - \frac{u_2(t)}{Ml}} \sin x_1(t) - \frac{\beta}{\frac{\beta}{Ml^2}} \begin{bmatrix} \frac{u_1(t) - \overline{u} - \overline{u}}{u_1(t) - \frac{u_2(t)}{Ml^2}} \end{bmatrix}_{\substack{x(t) = \overline{u} = u_1(t) - \frac{u_2(t)}{Ml}} \sin x_1(t) - \frac{1}{\frac{\beta}{Ml}} \cos x_1(t) \end{bmatrix}_{\substack{x(t) = \overline{u} = u_1(t) - \frac{u_2(t)}{Ml}} \sin x_1(t) - \frac{1}{\frac{\beta}{Ml}} \cos x_1(t) \begin{bmatrix} \frac{u_1(t) - \overline{u}}{u_1(t) - \overline{u}} \end{bmatrix} = G
$$
  
\n
$$
H(t) = \begin{bmatrix} \frac{\partial g_i(x, u)}{\partial x_j} \end{bmatrix}_{\substack{x(t) = \overline{u} = u_1(t) - \overline{u} = u_1(t) - \overline{u}
$$

e quindi il sistema linearizzato ottenuto è tempo invariante, essendo le matrici  $F, G, H$  e D costanti.

**Punto 4:** discutere la stabilità nell'intorno dei punti di equilibrio trovati al punto 2, facendo ricorso al solo metodo di linearizzazione e considerando tutti i possibili valori del coefficiente reale  $\beta \geq 0$ .

La stabilità del sistema non lineare nell'intorno del punto di equilibrio  $(\overline{x}, \overline{u})$  può essere studiata mediante il metodo di linearizzazione andando a calcolare gli autovalori della matrice F del sistema linearizzato proprio in quel punto. Il polinomio caratteristico  $pc(\lambda)$  associato a F vale:

$$
pc(\lambda) = \det(\lambda I - F) = \begin{vmatrix} \lambda - 0 & -1 \\ +\frac{\sqrt{2}g}{2l} & \lambda + \frac{\beta}{Ml^2} \end{vmatrix} = \lambda \left( \lambda + \frac{\beta}{Ml^2} \right) + \frac{\sqrt{2}g}{2l} = \lambda^2 + \frac{\beta}{Ml^2} \lambda + \frac{\sqrt{2}g}{2l}
$$

Nel caso  $\beta > 0$ , il polinomio caratteristico ha due radici con parte reale strettamente negativa. Questo deriva dall'applicazione della regola di Cartesio e dal fatto che non ci sono variazioni di segno fra i coefficienti di  $pc(\lambda)$ . Pertanto il sistema linearizzato è asintoticamente stabile e quindi, secondo il metodo di linearizzazione, anche il sistema non lineare è asintoticamente stabile nell'intorno del punto di equilibrio considerato.

Siderato.<br>Nel caso  $\beta = 0$ , il polinomio caratteristico ha due radici immaginarie pure in  $\pm \sqrt{\frac{\sqrt{2}g}{\gamma}}$  $\frac{2g}{2l}j$ . Pertanto il sistema linearizzato è semplicemente stabile e quindi, in base al metodo di linearizzazione, non si può affermare nulla sulla stabilit`a del sistema non lineare nell'intorno del punto di equilibrio considerato.

### **Soluzione dell'esercizio 2:**

Dato il sistema dinamico avente la seguente rappresentazione in variabili di stato:

$$
\dot{x}(t) = \begin{bmatrix} -5 & 0 & 0 & 0 \\ 0 & -2 & 0 & 0 \\ 0 & 0 & -1 & 0 \\ 0 & 0 & 0 & 0 \end{bmatrix} x(t) + \begin{bmatrix} 0 \\ 1 \\ 1 \\ 1 \end{bmatrix} u(t), \quad y(t) = \begin{bmatrix} 1 & 0 & 2 & 1 \end{bmatrix} x(t) + \begin{bmatrix} 0 \\ 0 \end{bmatrix} u(t)
$$

**Punto 1:** studiarne le caratteristiche di stabilità interna ed esterna.

Per quanto riguarda la stabilità interna, bisogna calcolare gli autovalori della matrice  $F$ . Essendo  $F$ diagonale, i suoi autovalori si trovano sulla diagonale:

$$
\lambda = \begin{bmatrix} \lambda_1 \\ \lambda_2 \\ \lambda_3 \\ \lambda_4 \end{bmatrix} = \begin{bmatrix} -5 \\ -2 \\ -1 \\ 0 \end{bmatrix}
$$

Poiché il sistema è LTI a tempo continuo, occorre osservare la parte reale di tali autovalori:  $\Re e \{\lambda_i\} \leq 0$  $\forall i$ , ed inoltre l'autovalore con  $\Re e \{\lambda_i\} = 0$  è  $\lambda_4 = 0$  che ha molteplicità unitaria. Pertanto il sistema è semplicemente stabile.

Alla stessa conclusione si giunge calcolando con MATLAB gli autovalori mediante le funzioni eig oppure roots e poly:

```
F=diag([-5,-2,-1,0]); G=[0;1;1;1]; H=[1,0,2,1]; D=[0];
eig(F)
    ans = -5−2
         −1
           0
roots(poly(F))
    ans =
                0
         −5.0000
         −2.0000
         −1.0000
```
Per quanto riguarda la stabilità esterna, è necessario verificare che la parte completamente raggiungibile ed osservabile del sistema sia asintoticamente stabile. Alternativamente, bisogna verificare che la funzione di trasferimento M (s) del sistema, una volta effettuate tutte le possibili cancellazioni zeri-poli, presenti soltanto poli con parte reale strettamente negativa. Utilizzando le funzioni Matlab ss2tf (per passare da rappresentazione in variabili di stato a funzione di trasferimento), minreal (per effettuare le cancellazioni zeri-poli della funzione di trasferimento) e roots (per calcolare le radici dei polinomi a numeratore e denominatore della funzione di trasferimento, ossia gli zeri ed i poli), si ottiene:

```
[num,den]=ss2tf(F,G,H,D)num =
        0 3.0000 22.0000 37.0000 10.0000
    den =
        1 8 17 10 0
[numr,denr]=minreal(num,den)
    2 pole-zeros cancelled
    numr =
        031
    denr =
        1.0000 1.0000 0
roots(numr)
    ans =
        −0.3333
roots(denr)
    ans =
              0
```

```
−1.0000
```
Pertanto la funzione di trasferimento del sistema è:

$$
M(s) = H(sI - F)^{-1}G + D = \frac{3s^3 + 22s^2 + 37s + 10}{s^4 + 8s^3 + 17s^2 + 10s} = \frac{3s + 1}{s^2 + s} = \frac{3(s + 1/3)}{s(s + 1)}
$$

e quindi un polo di  $M(s)$  si trova sull'asse immaginario; di conseguenza, il sistema non è esternamente stabile.

**Punto 2:** determinare l'espressione analitica dell'uscita y (t) ad un ingresso u (t) a gradino di ampiezza 5, ipotizzando condizioni iniziali nulle, e precisare le caratteristiche dei vari modi ottenuti.

La trasformata di Laplace  $Y(s)$  dell'uscita è data da:

$$
Y(s) = \mathcal{L}{y(t)} = H(sI - F)^{-1}x(t = 0) + \left[H(sI - F)^{-1}G + D\right] \cdot \mathcal{L}{u(t)} = M(s) \cdot U(s) = \frac{3s + 1}{s^2 + s} \cdot \frac{5}{s} = \frac{15s + 5}{s^2 + s^2} = \frac{15s + 5}{s^2(s + 1)}
$$

La scomposizione in fratti semplici di  $Y(s)$  si ricava con MATLAB mediante la funzione residue:

```
numy=conv(numr,5);
deny=conv(denr,[1,0]);
[ry,py,ky]=residue(numy,deny)
    ry =−10.0000
            10.0000
             5.0000
    py =−1.0000
                 0
                 \overline{O}ky =\prod
```
Quindi  $Y(s)$  può essere scomposta in fratti semplici come:

$$
Y\left(s\right)=\frac{15s+5}{s^3+s^2}=-\frac{10}{s+1}+\frac{10}{s}+\frac{5}{s^2}
$$

Si osservi la presenza di un polo doppio nell'origine. Antitrasformando, si ricava:

$$
y(t) = \mathcal{L}^{-1} \{ Y(s) \} = \left( -10e^{-t} + 10 + 5t \right) \varepsilon(t)
$$

Compaiono quindi tre modi distinti nella risposta  $y(t)$ :

- il modo convergente  $-10e^{-t}\varepsilon(t)$  associato al polo in  $-1$ ;
- il modo costante  $10\varepsilon(t)$  associato al polo semplice nell'origine;
- il modo divergente  $5t\varepsilon(t)$  associato al polo doppio nell'origine.

Si può simulare la risposta del sistema all'ingresso  $u(t)=5\varepsilon(t)$  utilizzando la funzione MATLAB lsim: t=linspace(0,10,1000);

u=5\*ones(size(t)); lsim(F,G,H,D,u,t), grid

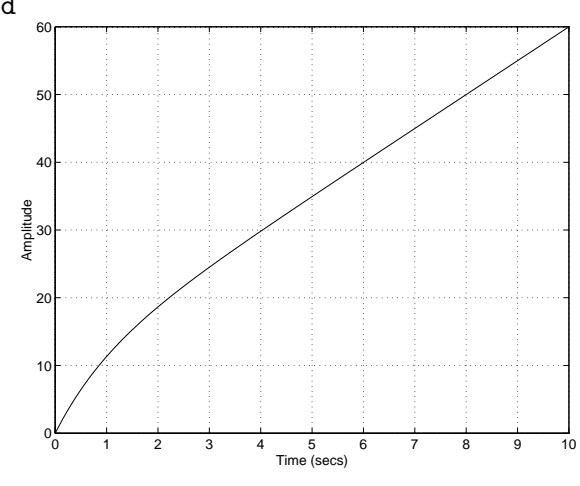

**Punto 3:** è possibile calcolare il valore in regime permanente della risposta del sistema ad un ingresso  $u(t)$  a gradino di ampiezza 5, ipotizzando condizioni iniziali nulle? se sì, quanto vale?

Poiché dal punto 1 è risultato che il sistema è semplicemente stabile anziché asintoticamente stabile, non esiste alcuna risposta in regime permanente. D'altra parte, poiché l'espressione analitica della risposta  $y(t)$ è stata determinata al punto precedente, si vede direttamente che  $\lim_{t\to\infty} y(t) = \infty$  e quindi non esiste alcun<br>valore in regime permanente valore in regime permanente.

**Punto 4:** è possibile progettare un opportuno dispositivo di controllo in grado di stabilizzare asintoticamente il sistema, supponendo di avere a disposizione solamente la misura dell'uscita y  $(t)$ ? se sì, progettarlo.

Poiché si ha a disposizione la misura della sola uscita  $y(t)$  e non di tutti gli stati  $x(t)$ , al fine di stabilizzare asintoticamente il sistema si può provare a vedere se è possibile progettare un regolatore, che opera una retroazione dagli stati stimati. Occorre quindi accertarsi che:

- 1) il sistema sia asintoticamente stimabile, cioè che sia possibile progettare uno stimatore asintotico degli stati che fornisca una stima  $\hat{x}(t)$  degli stati asintoticamente convergente al valore vero  $x(t)$ ;
- 2) il sistema sia asintoticamente stabilizzabile, cioè che sia possibile progettare una legge di controllo  $u(t) = v(t) - K\hat{x}(t)$  in grado di rendere asintoticamente stabile il sistema retroazionato dagli stati stimati.

Affinch´e il sistema sia asintoticamente stimabile, occorre che la sua eventuale parte non osservabile sia asintoticamente stabile. Si va a vedere innanzi tutto se il sistema è completamente osservabile, perché in tal caso non esiste una parte non osservabile. Usando le funzioni Matlab obsv e rank, si calcola la matrice di osservabilità  $K_O$  ed il suo rango:<br> $Ko = obsv(F,H)$ , o=rank(Ko)

$$
Ko=obsv(F,H), o=rank(Ko)
$$
  
\n
$$
Ko = 1 0 2 1
$$
  
\n
$$
-5 0 -2 0
$$
  
\n
$$
25 0 2 0
$$
  
\n
$$
-125 0 -2 0
$$
  
\n
$$
o = 3
$$

e di conseguenza

$$
K_O = \begin{bmatrix} H \\ HF \\ HF^2 \\ HF^3 \end{bmatrix} = \begin{bmatrix} 1 & 0 & 2 & 1 \\ -5 & 0 & -2 & 0 \\ 25 & 0 & 2 & 0 \\ -125 & 0 & -2 & 0 \end{bmatrix}, \quad o = \rho(K_O) = 3 < n = 4
$$

quindi il sistema non è completamente osservabile, ed in particolare presenta  $n-o = 1$  modo non osservabile. Per evidenziare tale parte non osservabile, si va a porre il sistema nella forma canonica di Kalman di osservabilità, utilizzando la funzione MATLAB obsvf:

[Fo,Go,Ho,To,ko]=obsvf(F,G,H)

$$
\overline{F}_O = \begin{bmatrix} -2 & 0 & 0 & 0 \\ 0 & -0.4839 & 1.0535 & 0 \\ 0 & 1.0535 & -4.0161 & 1.6073 \\ 0 & 0 & 1.6073 & -1.5 \end{bmatrix}, \quad \overline{G}_O = \begin{bmatrix} 1 \\ 0.3111 \\ 0.6350 \\ 1.2247 \end{bmatrix}, \quad \overline{H}_O = \begin{bmatrix} 0 & 0 & 0 & 2.4495 \end{bmatrix}
$$

pertanto il sottosistema non osservabile è:

$$
\overline{F}_{no} = [-2], \quad \overline{G}_{no} = \left[ \begin{array}{c} 1 \end{array} \right], \quad \overline{H}_{no} = \left[ \begin{array}{c} 0 \end{array} \right]
$$

ed il relativo modo non osservabile è associato all'autovalore −2 di  $\overline{F}_{no}$ : tale modo è convergente, essendo la parte reale dell'autovalore strettamente negativa, e quindi il sistema è asintoticamente stimabile.

Affinché il sistema sia asintoticamente stabilizzabile, occorre che la sua eventuale parte non raggiungibile sia asintoticamente stabile. Si va a vedere innanzi tutto se il sistema è completamente raggiungibile, perché in tal caso non esiste una parte non raggiungibile. Usando le funzioni Matlab ctrb e rank, si calcola la matrice di raggiungibilità  $K_R$  ed il suo rango:

$$
Kr = \text{ctrb}(F, G), \quad r = \text{rank}(Kr)
$$
\n
$$
Kr = \begin{bmatrix} 0 & 0 & 0 & 0 \\ 1 & -2 & 4 & -8 \\ 1 & -1 & 1 & -1 \\ 1 & 0 & 0 & 0 \\ r = \begin{bmatrix} 0 & 0 & 0 & 0 \\ 0 & 0 & 0 & 0 \\ 0 & 0 & 0 & 0 \\ 0 & 0 & 0 & 0 \end{bmatrix}
$$

e di conseguenza

$$
K_R = \begin{bmatrix} G & FG & FG & F^2G & F^3G \end{bmatrix} = \begin{bmatrix} 0 & 0 & 0 & 0 \\ 1 & -2 & 4 & -8 \\ 1 & -1 & 1 & -1 \\ 1 & 0 & 0 & 0 \end{bmatrix}, \quad r = \rho(K_R) = 3 < n = 4
$$

pertanto il sistema non è completamente raggiungibile, ed in particolare presenta  $n - r = 1$  modo non raggiungibile. Per evidenziare tale parte non raggiungibile, si va a porre il sistema nella forma canonica di Kalman di raggiungibilità, utilizzando la funzione Matlab ctrbf:

 $[Fr, Gr, Hr, Tr, kr] = \text{ctrlf}(F, G, H)$ 

$$
\overline{F}_R = \begin{bmatrix} -5 & 0 & 0 & 0 \\ 0 & -1 & 0.5774 & 0 \\ 0 & 0.5774 & -1 & 0.8165 \\ 0 & 0 & 0.8165 & -1 \end{bmatrix}, \overline{G}_R = \begin{bmatrix} 0 \\ 0 \\ 0 \\ 1.7321 \end{bmatrix}, \overline{H}_R = \begin{bmatrix} -1 & -1.2247 & 0.7071 & 1.7321 \end{bmatrix}
$$

pertanto il sottosistema non raggiungibile è:

$$
\overline{F}_{nr} = [-5], \quad \overline{G}_{nr} = \left[ 0 \right], \quad \overline{H}_{nr} = \left[ -1 \right]
$$

ed il relativo modo non raggiungibile è associato all'autovalore −5 di  $\overline{F}_{nr}$ : tale modo è convergente, essendo la parte reale dell'autovalore strettamente negativa, e quindi il sistema è asintoticamente stabilizzabile.

Essendo il sistema sia asintoticamente stimabile sia asintoticamente stabilizzabile, è possibile progettare un regolatore che stabilizza il sistema. Tale dispositivo di controllo `e costituito da uno stimatore asintotico degli stati, di cui si deve progettare opportunamente il vettore colonna L, e da una retroazione dagli stati stimati, di cui si deve progettare opportunamente il vettore riga K.

Il vettore L va progettato in modo tale che gli autovalori della matrice  $F - LH$  siano opportunamente posizionati nel semipiano sinistro. Poiché l'autovalore  $-2$  della matrice F è associato ad un modo non osservabile, esso comparirà sempre fra gli autovalori di  $F - LH$ , qualunque sia il valore di L; sarà quindi possibile progettare L per posizionare ad arbitrio solo i rimanenti 3 autovalori di F −LH, ad esempio in −10,  $-20, -30.$  Il modo più semplice di calcolare L è di applicare la funzione MATLAB place all'intero sistema, verificando a posteriori che gli autovalori di  $F - LH$  risultino effettivamente posizionati dove desiderato:  $[1=n]$ ace(F', H', [-2,-10,-20,-30])'

$$
L1 = \text{place}(F', H', L-2, -10, -20)
$$
\n
$$
\text{place: digits} = 18
$$
\n
$$
L1 =
$$
\n
$$
1.0e + 003 * 0.0938
$$
\n
$$
0.0000
$$
\n
$$
-0.6199
$$
\n
$$
1.2000
$$
\n
$$
\text{eig}(F-L1*H)
$$
\n
$$
\text{ans} =
$$
\n
$$
-2.0000
$$
\n
$$
-30.0000
$$
\n
$$
-10.0000
$$
\n
$$
\text{e quindi il vettore colonna } L \text{ vale:}
$$

$$
L = \begin{bmatrix} 93.8 \\ 0 \\ -619.9 \\ 1200 \end{bmatrix}
$$

Va osservato che questo procedimento non sempre funziona, quando applicato ad un sistema non completamente osservabile. In tal caso è necessario procedere al posizionamento degli autovalori della sola parte osservabile del sistema in forma canonica di Kalman di osservabilità, progettando un vettore colonna  $\overline{L}_o$  in grado di posizionare ad arbitrio gli autovalori di  $\overline{F}_o-\overline{L}_o\overline{H}_o$  ( $\overline{F}_o$  e  $\overline{H}_o$  sono le parti osservabili rispettivamente di  $\overline{F}_O$  e  $\overline{H}_O$ ). Ad esempio, per posizionare questi ultimi autovalori in -10, -20, -30, si possono utilizzare le funzioni MATLAB place:

Lo=place(Fo(2:4,2:4)',Ho(1,2:4)',[-10,-20,-30])' place: ndigits= 18  $Lo =$  $1.0e + 003$  \* 1.3363 0.2164 0.0220

oppure acker (necessaria qualora si fossero voluti posizionare autovalori coincidenti):  $Lo = acker(Fo(2:4,2:4)$ ,  $Ho(1,2:4)$ ,  $[-10,-20,-30])$ 

 $\text{Lo}$  = 1.0e + 003 ∗ 1.3363 0.2164 0.0220

Si utilizza poi  $\overline{L}_o$  per posizionare gli autovalori di  $F - LH$  dove desiderato, sfruttando le relazioni di equivalenza fra il sistema dato  $(F, G, H)$  e quello in forma canonica di Kalman di osservabilità  $(\overline{F}_O, \overline{G}_O, \overline{H}_O)$ , verificando a posteriori che gli autovalori di  $F - LH$  risultino correttamente posizionati:

 $L2=( [0, L0'] * T_0)'$  $L2 =$  $1.0e + 003$  \* 0.0938 0.0000 −0.6199 1.2000 eig(F-L2\*H) ans =  $-30.0000$ −20.0000 −10.0000 −2.0000

Il vettore K va progettato in modo tale che gli autovalori della matrice  $F - GK$  siano opportunamente posizionati nel semipiano sinistro. Poiché l'autovalore  $-5$  della matrice  $F$  è associato ad un modo non raggiungibile, esso comparirà sempre fra gli autovalori di  $F - GK$ , qualunque sia il valore di K; sarà quindi possibile progettare K per posizionare ad arbitrio solo i rimanenti 3 autovalori di  $F - GK$ , ad esempio in  $-1$ ,  $-3$ ,  $-4$ . Il modo più semplice di calcolare K è di applicare la funzione MATLAB place all'intero sistema, verificando a posteriori che gli autovalori di  $F - GK$  risultino effettivamente posizionati dove desiderato.

```
K1=place(F,G,[-5,-1,-3,-4])
       place: ndigits= 16
       K1 =-0.1049 -1.0000 0 6.0000eig(F-G*K1)
       ans = -1.0000−3.0000
            −4.0000
            −5.0000
e quindi il vettore riga K vale:
```
 $K = \begin{bmatrix} -0.1049 & -1 & 0 & 6 \end{bmatrix}$ 

Va osservato che questo procedimento non sempre funziona, quando applicato ad un sistema non completamente raggiungibile. In tal caso è necessario procedere al posizionamento degli autovalori della sola parte raggiungibile del sistema in forma canonica di Kalman di raggiungibilità, progettando un vettore riga  $\overline{K}_r$ 

in grado di posizionare ad arbitrio gli autovalori di  $F_r - G_r K_r$  ( $F_r$  e  $G_r$  sono le parti raggiungibili rispettivamente di  $\overline{F}_R$  e  $\overline{G}_R$ ). Ad esempio, per posizionare questi ultimi autovalori in −1, −3, −4, si possono utilizzare le funzioni MATLAB place:

```
Kr=place(Fr(2:4,2:4),Gr(2:4,1),[-1,-3,-4])
    place: ndigits= 16
    Kr =2.0412 4.9497 2.8868
```
oppure acker (necessaria qualora si fossero voluti posizionare autovalori coincidenti):

 $Kr = \text{acker}(Fr(2:4, 2:4), Gr(2:4, 1), [-1, -3, -4])$ 

 $Kr =$ 

2.0412 4.9497 2.8868

Si utilizza poi  $\overline{K}_r$  per posizionare gli autovalori di  $F - GK$  dove desiderato, sfruttando le relazioni di equivalenza fra il sistema dato  $(F, G, H)$  e quello in forma canonica di Kalman di raggiungibilità  $(\overline{F}_R, \overline{G}_R, \overline{H}_R)$ , verificando a posteriori che gli autovalori di  $F - GK$  risultino correttamente posizionati:

```
K2 = [0, Kr] * TrK2 =0.0000 −1.0000 0.0000 6.0000
eig(F-G*K2)
    ans = -4.0000−3.0000
         −1.0000
         −5.0000
```
Si osservi che in questo caso, mediante i due differenti approcci, si sono ottenuti due diversi vettori  $K_1$  e K<sub>2</sub> ed entrambi posizionano gli autovalori di  $F - GK$  in  $(-1, -3, -4, -5)$ . Tale fenomeno è legato al fatto che i sistema non è completamente raggiungibile, e quindi non esiste un'unica soluzione al problema del posizionamento degli autovalori.

**Punto 5:** determinare la funzione di trasferimento del sistema controllato come al punto 4, mettendone in evidenza zeri e poli, e tracciare l'andamento della risposta in frequenza.

La funzione di trasferimento del sistema in catena chiusa controllato mediante regolatore vale

$$
M_{cc}(s) = \frac{Y(s)}{V(s)} = H[sI - (F - GK)]^{-1} G
$$

e può essere ricavata utilizzando le funzioni MATLAB ss2tf (per passare da rappresentazione in variabili di stato a funzione di trasferimento), minreal (per effettuare le cancellazioni zeri-poli della funzione di trasferimento) e roots (per calcolare le radici dei polinomi a numeratore e denominatore della funzione di trasferimento, ossia gli zeri ed i poli):

```
[numreg,denreg]=ss2tf(F-G*K1,G,H,D)
     numreg =
           0 3.0000 22.0000 37.0000 10.0000
     denreg =
      1.0000 13.0000 59.0000 107.0000 60.0000
[numregr,denregr]=minreal(numreg,denreg)
     1 pole-zeros cancelled
     numregr =
           0 3.0000 7.0000 2.0000
     denregr =
           1.0000 8.0000 19.0000 12.0000
roots(numregr)
     ans =
           -2.0000 -0.3333roots(denregr)
     ans =
           -4.0000 -3.0000 -1.0000M_{cc} (s) = \frac{Y(s)}{V(s)} = \frac{3s^3 + 22s^2 + 37s + 10}{s^4 + 13s^3 + 59s^2 + 107s + 60} = \frac{3s^2 + 7s + 2}{s^3 + 8s^2 + 19s + 12} = \frac{3(s + 1/3)(s + 2)}{(s + 1)(s + 3)(s + 4)}
```
Per il tracciamento della risposta in frequenza, si utilizza la funzione Matlab bode: bode(numregr,denregr)

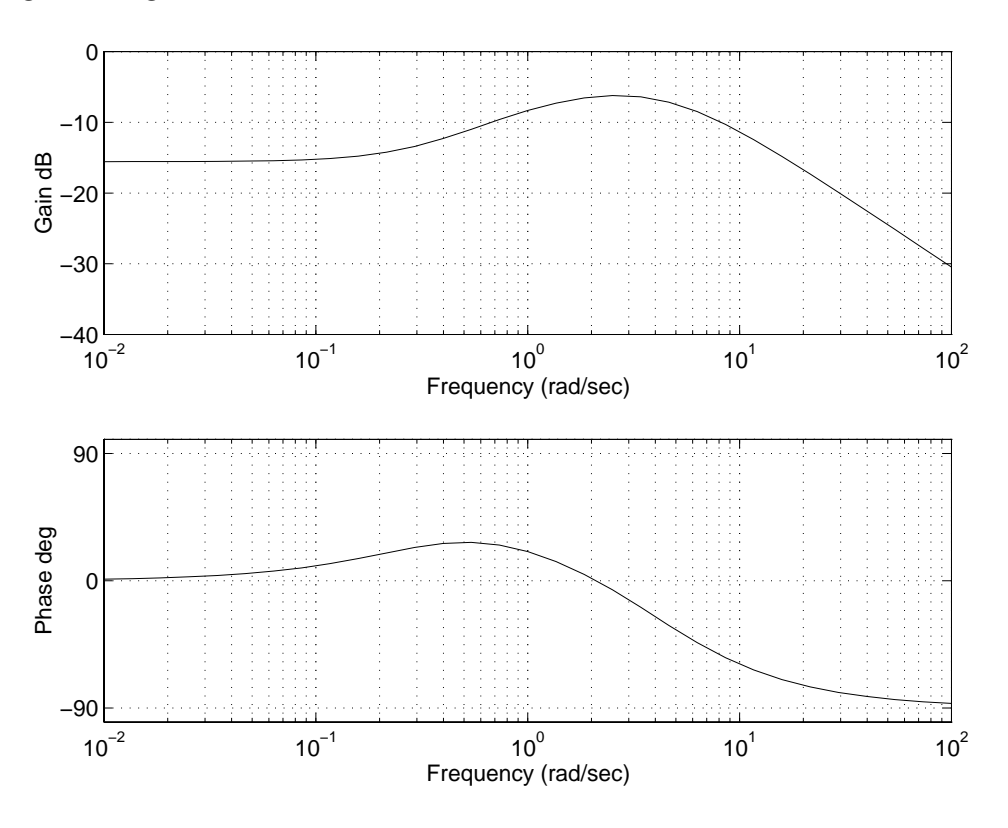

**Punto 6:** è possibile calcolare il valore in regime permanente della risposta del sistema controllato come al punto  $4$  ad un ingresso a gradino di ampiezza 5, ipotizzando condizioni iniziali nulle? se sì, quanto vale?

Il sistema `e stato stabilizzato asintoticamente mediante il regolatore; pertanto esiste la risposta in regime permanente ed il suo valore pu`o essere calcolato applicando il teorema del valore finale:

$$
y_{regime} = \lim_{t \to \infty} y(t) = \lim_{s \to 0} s \cdot \mathcal{L} \{ y(t) \} = \lim_{s \to 0} s \cdot \frac{Y(s)}{V(s)} \cdot \mathcal{L} \{ v(t) \} = \lim_{s \to 0} s \cdot M_{cc}(s) \cdot \mathcal{L} \{ v(t) \} =
$$

$$
= \lim_{s \to 0} s \cdot \frac{3s^2 + 7s + 2}{s^3 + 8s^2 + 19s + 12} \cdot \frac{5}{s} = \frac{2 \cdot 5}{12} = \frac{5}{6} = 0.8333
$$

E anche possibile simulare la risposta del sistema in catena chiusa all'ingresso  $5\varepsilon(t)$  utilizzando la funzione MATLAB lsim:

lsim(F-G\*K1,G,H,D,u,t), grid

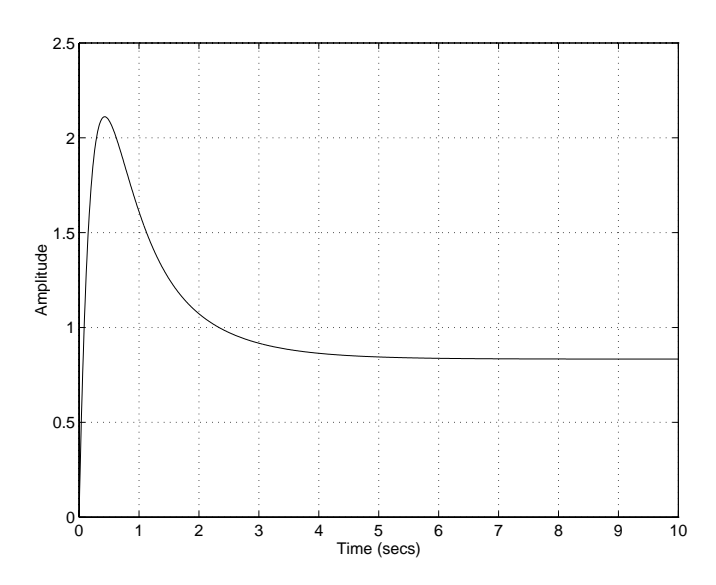

dalla quale si pu`o verificare l'effettivo valore della risposta in regime permanente.